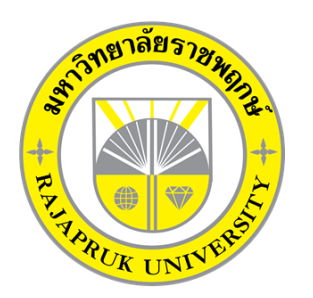

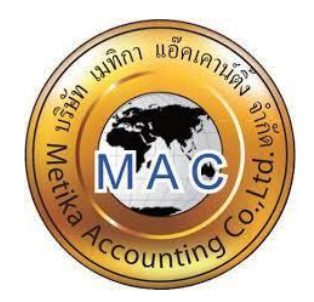

# **โครงงานปฏิบัติงานสหกิจศึกษา** เรื่อง การบันทึกภาษีซื้อ-ภาษีขาย โดยโปรแกรมบัญชีสำเร็จรูป Express

**นางสาวชลลดา ทิพยวรรณ์ รหัสนิสิต 61102110020**

**โครงงานสหกิจศึกษานี้เป็นส่วนหนึ่งของวิชาสหกิจศึกษา (213-003) สาขาวิชาการบัญชี คณะบัญชี ภาคเรียนที่ 2 ปีการศึกษา 2564 มหาวิทยาลัยราชพฤกษ์**

วันที่ 28 กุมภาพันธ์ 2565 **เรื่อง** ขอส่งโครงงานการปฏิบัติงานสหกิจศึกษา **เรียน** อาจารย์รุ่งระวี มังสิงห์ อาจารย์ที่ปรึกษาสหกิจศึกษา

ตามที่ข้าพเจ้า นางสาวชลลดา ทิพยวรรณ์ นิสิตสาขา การบัญชี คณะบัญชี มหาวิทยาลัยราช พฤกษ์ ได้ปฏิบัติงานสหกิจศึกษาระหว่างวันที่ 1 พฤศจิกายน พ.ศ. 2564 ถึง 28 กุมภาพันธ์ พ.ศ. 2565 ในตำแหน่ง นักศึกษาฝึกงาน ของ บริษัท เมทิกา แอ๊คเคาน์ติ้ง จำกัด และได้รับมอบหมายงานจากหัวหน้า งานบัญชีในการปฏิบัติงานสหกิจศึกษาและจัดทำโครงงานเรื่อง การบันทึกภาษีซื้อ-ภาษีขาย โดยโปรแกรม บัญชีสำเร็จรูป Express

บัดนี้การปฏิบัติงานสหกิจศึกษาได้สิ้นสุดแล้วจึงใคร่ของส่งรายงานการปฏิบัติงานสหกิจศึกษา จำนวน 2 เล่ม พร้อมแผ่นซีดี จำนวน 1 แผ่น เพื่อขอรับการประเมินผลการปฏิบัติงานต่อไป

จึงเรียนมาเพื่อโปรดพิจารณา

ขอแสดงความนับถือ

(นางสาวชลลดา ทิพยวรรณ์)

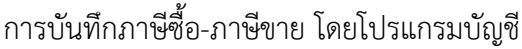

สาขาวิชา : การบัญชี

ชื่อโครงงานการปฏิบัติงานสหกิจศึกษา : : ส าเร็จรูป Express ผู้รายงาน : นางสาวชลลดา ทิพยวรรณ์

คณะ : บัญชี

(อาจารย์รุ่งระวี มังสิงห์) อาจารย์ที่ปรึกษาสหกิจศึกษา

.................................................................

(นางสาวเมทิกา ธรรมกิจโสภณ) กรรมการผู้จัดการ

มหาวิทยาลัยราชพฤกษ์ อนุมัติให้นับโครงงานการปฏิบัติงานสหกิจศึกษาฉบับนี้เป็นส่วนหนึ่งของ การศึกษาตามหลักสูตรคณะบัญชี สาขาวิชาการบัญชี

> (ดร.พรรณเพ็ญ สิทธิพัฒนา) คณบดีคณะบัญชี

..............................................................

### **กิตติกรรมประกาศ**

#### **(Acknowledgment)**

ตามที่ข้าพเจ้า นางสาวชลลดา ทิพยวรรณ์ ได้ปฏิบัติงานสหกิจศึกษา ได้มาปฏิบัติงานสหกิจศึกษา ณ บริษัท เมทิกา แอ็คเคาน์ติ้ง จำกัด ตั้งแต่วันที่ 1 พฤศจิกายน 2564 ถึงวันที่ 28 กุมภาพันธ์ 2565 ทำให้ ข้าพเจ้าได้รับความรู้และประสบการณ์ต่างๆที่มีคุณค่าสำหรับโครงงานสหกิจได้ด้วยดี จากความช่วยเหลือ และความร่วมมือสนับสนุนของหลายฝ่าย ดังนี้

1.นางสาวเมทิกา ธรรมกิจโสภณ ตำแหน่ง กรรมการผู้จัดการ

ขอขอบคุณอาจารย์รุ่งระวี มังสิงห์ อาจารย์ที่ปรึกษาวิชาสหกิจศึกษา ที่ให้คำแนะนำและคอย ติดตามประเมินความก้าวหน้าของการปฏิบัติงาน

้นอกจากนี้ยังมีบุคคลท่านอื่นๆอีกที่ไม่ได้กล่าว ณ ที่นี้ ซึ่งให้ความกรุณาแนะนำในการจัดทำ โครงงานสหกิจศึกษาฉบับนี้ ข้าพเจ้าจึงใคร่ขอขอบพระคุณทุกท่านที่ได้มีส่วนร่วมในการให้ข้อมูลและความ เข้าใจเกี่ยวกับของการปฏิบัติงาน รวมถึงที่ปรึกษาในการจัดท าโครงงานฉบับนี้เสร็จสมบูรณ์

> นางสาวชลลดา ทิพยวรรณ์ ผู้จัดทำ วันที่ 28 กุมภาพันธ์ 2565

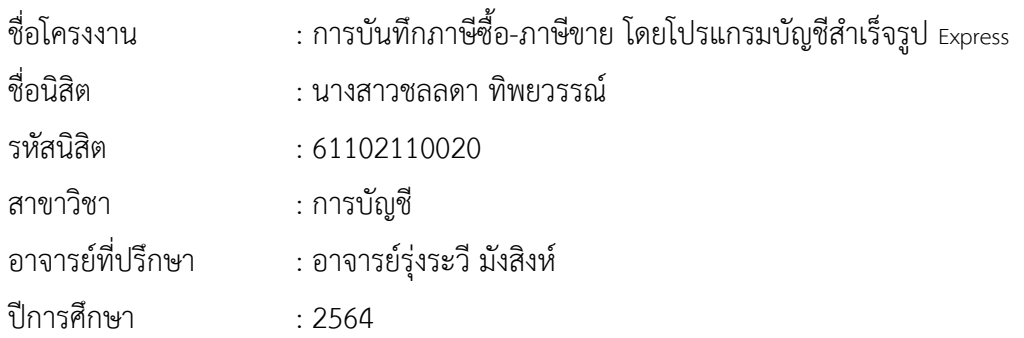

### **บทคัดย่อ**

#### **(Abstract)**

้ บริษัท เมทิกา แอ๊คเคาน์ติ้ง จำกัด เป็นสำนักงานบัญชี ที่ให้บริการทางด้านบัญชี การทำบัญชี วางระบบบัญชี ตรวจสอบบัญชี รับจดทะเบียนธุรกิจ ให้คำปรึกษาทางด้านบัญชีและภาษีอากร รวมถึงให้คำปรึกษาทางด้านธุรกิจและการจัดการ การจัดอบรมและสัมมนาทางวิชาการด้านบัญชี และภาษีอากรจากการออกไปปฏิบัติงานตามโครงการสหกิจศึกษา ได้รับมอบหมายให้บันทึกข้อมูล ภาษีซื้อ-ภาษีขาย ด้วยโปรแกรมบัญชีสำเร็จรูป Express ในช่วงแรกยังไม่เข้าใจถึงขั้นตอนการบันทึก รายงานภาษีซื้อ-ภาษีขายด้วยโปรแกรมบัญชีสำเร็จรูป Express จึงทำให้เกิดข้อผิดพลาดในช่วงแรก โครงงานนี้จัดทำขึ้นเพื่อใช้เป็นแนวทางในการบันทึกภาษีซื้อ – ภาษีขายด้วยโปรแกรมบัญชีสำเร็จรูป Express โดยศึกษาขั้นตอนบันทึกรายงานภาษีซื้อ-ภาษีขายด้วยโปรแกรมบัญชีสำเร็จรูป Express จาก การศึกษามีความเข้าใจเกี่ยวกับขั้นตอนการบันทึกรายงานภาษีซื้อ - ภาษีขายด้วยโปรแกรมบัญชีสำเร็จรูป Express ท าให้ลดข้อผิดพลาดน้อยลง คาดว่าโครงงานเล่มนี้จะเป็นประโยชน์ต่อนักศึกษาสหกิจรุ่นต่อไป

## **สารบัญ**

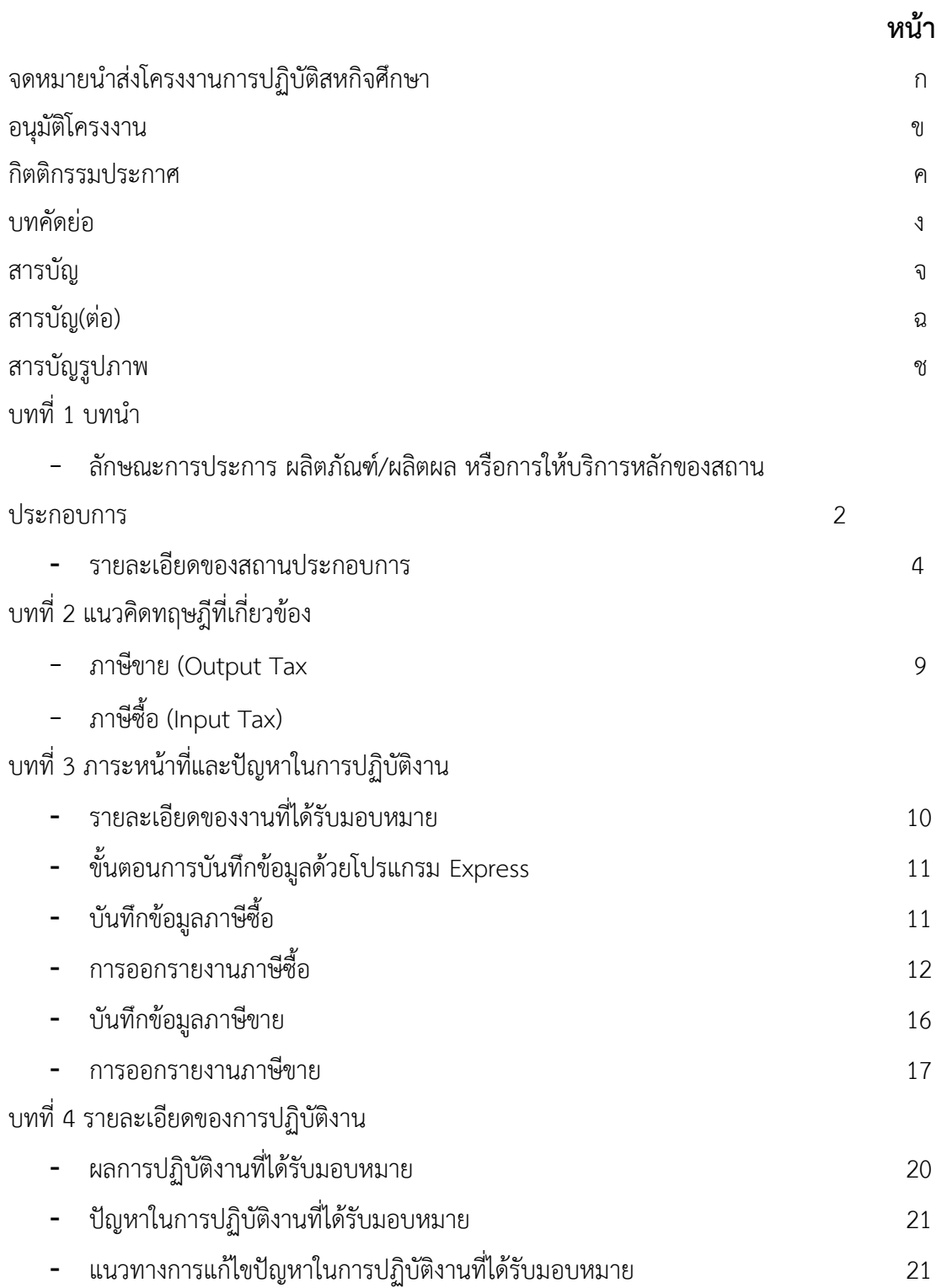

## บทที่ 5 สรุปผลการปฏิบัติงาน

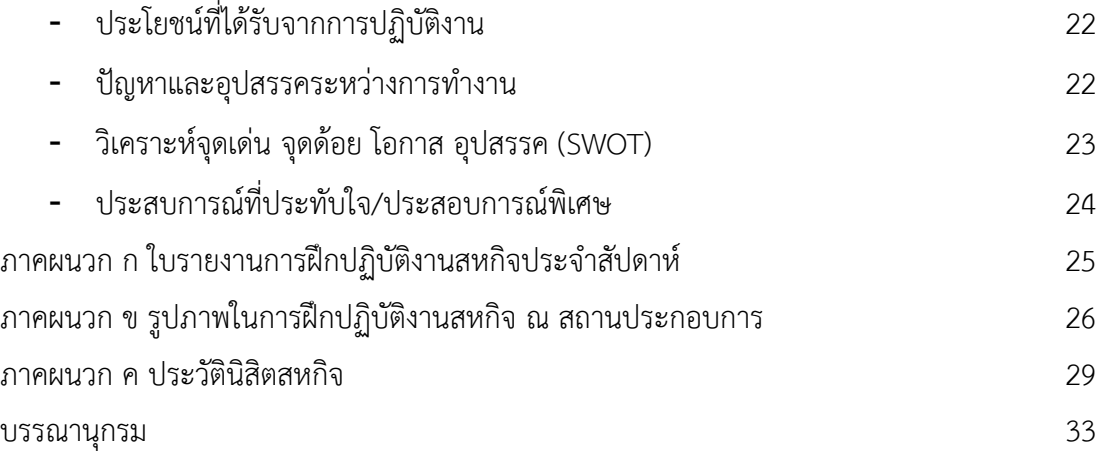

## **สารบัญรูปภาพ**

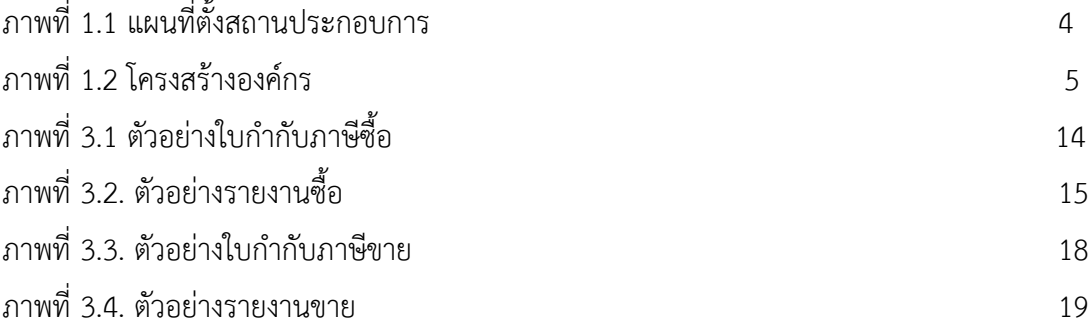

# **บทที่ 1**

## **บทน า**

ในระหว่างการฝึกปฏิบัติงานของนิสิตสหกิจศึกษา ณ สถานประกอบการ นิสิตได้เรียนรู้เกี่ยวกับ โปรแกรมบัญชีสำเร็จรูป Express ในขั้นตอนการแยกเอกสารก่อนบันทึกข้อมูล เรียงวันที่เพื่อบันทึกข้อมูล ได้ง่าย แต่ในช่วงแรกนิสิตยังไม่มีความเข้าใจในโปรแกรมบัญชีสำเร็จรูป Express ,การบันทึกและการแยก เอกสารจึงท าให้เกิดข้อผิดพลาดในช่วงแรก

นิสิตจึงมีความสนใจศึกษาเกี่ยวกับขั้นตอนการจัดทำบัญชีภาษีซื้อ-ภาษีขายด้วยโปรแกรมบัญชี Express จึงจัดท าโครงงานเล่มนี้ขึ้นมาเป็นแนวทางในการศึกษา

วัตถุประสงค์การปฏิบัติงานสหกิจศึกษา

1.เพื่อศึกษาการบันทึกภาษีซื้อ-ภาษีขาย ด้วยโปรแกรมบัญชี Express

2.เพื่อให้ได้ความรู้ในการออกไปทำงานจริง

#### **ลักษณะษณะการประการ ผลิตภัณฑ์/ผลิตผล หรือการให้บริการหลักของสถานประกอบการ**

สำนักงานบัญชี เมทิกา ได้เริ่มก่อตั้งในปี พ.ศ.2541 โดยเริ่มต้นจากสำนักงานบัญชีที่มีสถานะเป็น บุคคลธรรมดา โดยให้บริการเกี่ยวกับ การทำบัญชีเป็นหลัก ปัจจุบันระยะเวลากว่า 24 ปี บนเส้นทางสาย วิชาชีพที่เราเดินมา ทั้งรับทำบัญชีและการเป็นที่ปรึกษาบริษัทฯต่างๆจนเราได้กลายเป็น "บริษัทจำกัด" ขยายการบริการเกี่ยวกับการให้คำปรึกษาการวางระบบบัญชี วางแผนภาษีอากร รวมถึงการฝึกอบรม พนักงานด้านบัญชีและเจ้าของกิจการ ตลอดจนการเลือกใช้โปรแกรมบัญชีให้เหมาะสมกับขนาดกิจการใน ึ่งบประมาณที่กำหนดไว้และนอกจากเรามีหน่วยงานที่เป็นส่วนหนึ่งของเครือข่ายในการให้บริการด้านการ ท าบัญชีและการจดทะเบียนธุรกิจ เรายังมีพันธมิตรทางธุรกิจต่อเนื่อง ในการให้บริการด้านกฎหมายแก่ ลูกค้าของกลุ่ม เพื่อให้ลูกค้ามั่นใจได้ว่าในด้านบัญชีและภาษีอากรจะได้รับการบริหารตามที่ต้องการ

ึบริษัท เมทิกา แอ๊คเคาน์ติ้ง จำกัด ก่อตั้งเมื่อวันที่ 13 กันยายน พ.ศ. 2555 โดย นางสาวเมทิกา ธรรมกิจโสภณ ได้ดำเนินธุรกิจให้บริการรับทำบัญชีและจดทะเบียนธุรกิจในนาม "บริษัท เมทิกา แอ๊คเคาน์ติ้ง จำกัด" เพราะมองเห็นโอกาสทางธุรกิจสำนักงานบัญชีจากการเพิ่มจำนวนของผู้ประกอบการ ขนาดกลางและย่อมในเขตปริมรฑลในช่วงที่ผ่านมาและบริษัทยังคาดการณ์ว่าปริมาณการเปิดธุรกิจใหม่ ของผู้ประกอบการขนาดกลางและย่อม จะมีปริมาณเพิ่มขึ้นเรื่อยๆและจะมีจำนวนมากในอนาคตอันใกล้นี้

เพื่อรองรับการเติบโตทางเศรษฐกิจบริษัทได้พยายามและมุ่งมันจะเพิ่มบริการด้านต่างๆ ให้ครอบคลุมความต้องการของลูกค้าให้ได้มากที่สุดเพื่อส่งมอบที่น่าประทับใจ เพิ่มโอกาสและต่อยอด บริการด้านต่างๆของบริษัท

อีกทั้ง ยังมุ่งมันที่จะมีส่วนร่วมในการพัฒนาเยาวชน นักเรียน นักศึกษาและพนักบริษัท ที่ต้องการ พัฒนาความรู้ต่อเนื่อง จึงได้ของสำนักงานอุปกรณ์และอุปกรณ์เพื่อเป็นศูนย์การเรียนรู้ ให้แก่กลุ่มคน ดังกล่าว

ในปี พ.ศ.2558 บริษัทได้ริเริ่มและลงนามในบันทึกข้อตกลงความร่วมมือทางวิชาการ(MOU)กับ สถานศึกษาโครงการการจัดการศึกษาระบบทวิภาคีและการฝึกอาชีพของนักศึกษา หลักสูตร ประกาศนียบัตรวิชาชีพ(ปวช.)และหลักสูตรประกาศนียบัตรวิชาชีพชั้นสูง(ปวส.)เพราะบริษัทเห็น ความสำคัญและประโยชน์จากการดำเนินการดังกล่าวหลายประการ เช่น การเติมเต็มบุคคลกรสำหรับการ ให้บริการอย่างต่อเนื่องในอนาคต การลดหย่อนภาษีจากนโยบายภาครัฐ และการส่งมอบโอกาศและการ แบ่งปันกลับสู่สังคม(CSR)

และในปีเดียวกันนี้บริษัทมีความมุ่งมั่นในการพัฒนาการคุณภาพการให้บริการที่ดียิ่งขึ้นด้วยการ เตรียมความพร้อมในการบริหารจัดการที่ดีทั้งองค์กรด้วยการเข้ารับรองคุณภาพส านักงานบัญชีกับกรม พัฒนาธุรกิจการค้า กระทรวงพาณิชย์ เพื ่อเพิ ่มศักนภาพในการปฏิบัติงสยการพัฒนาความรู้และ ประสบการณ์ของทีมงานอย่างต่อเนื่อง

โดยมีวัตถุประสงค์เพื่อดำเนินกิจการให้บริการทางด้านบัญชี การทำบัญชี วางระบบบัญชี ตรวจสอบบัญชี รับจดทะเบียนให้คำปรึกษาทางด้านบัญชีและภาษีอากร รวมถึงให้คำปรึกษาทางธุรกิจ และการจัดการ การจัดอบรมและสัมนาทางวิชาการด้านบัญชีและภาษีอากร

#### **รายละเอียดของสถานประกอบการ**

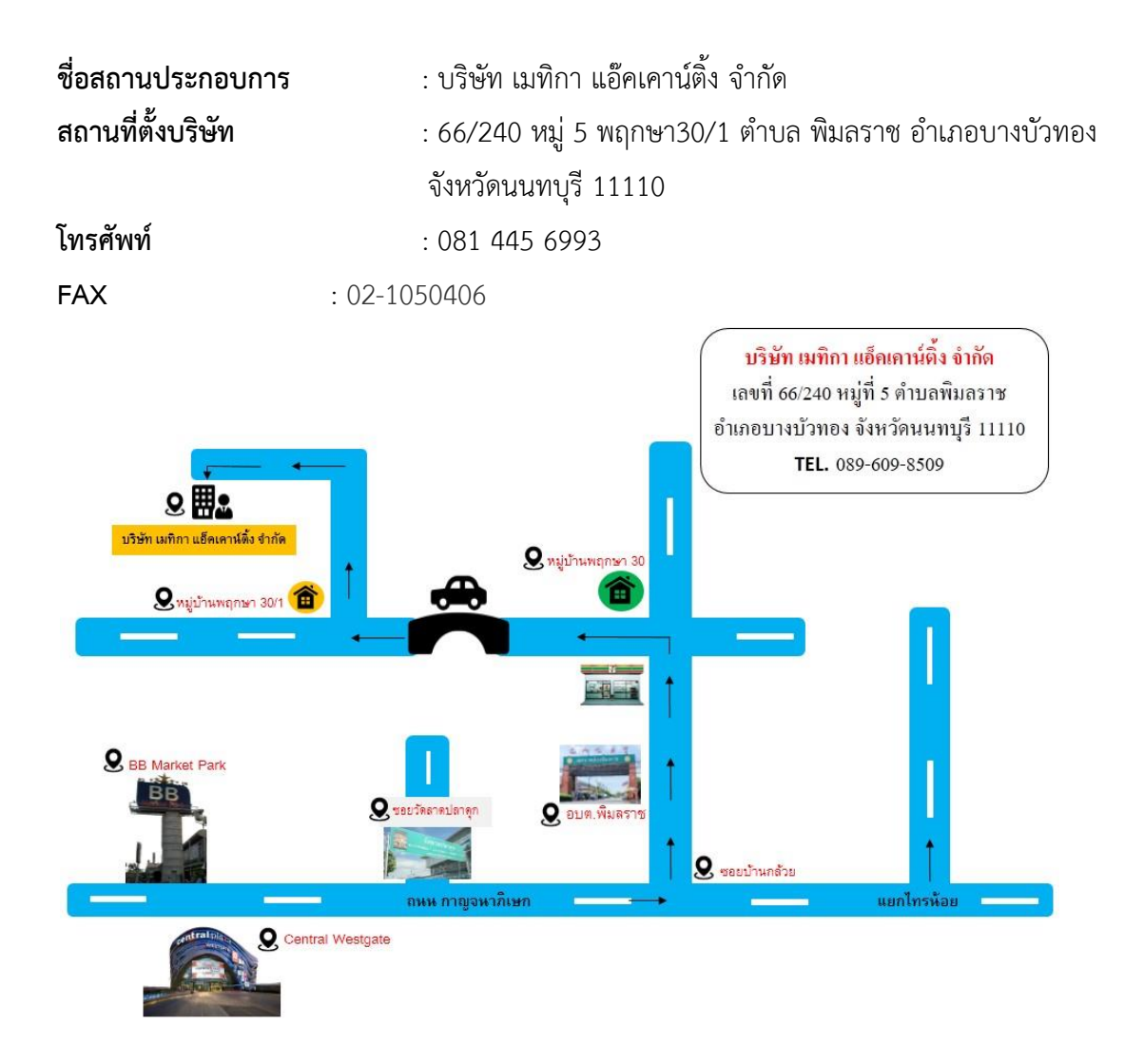

ภาพที่ 1.1 แผนที่ตั้งสถานประกอบการ

#### **โครงสร้างองค์กร**

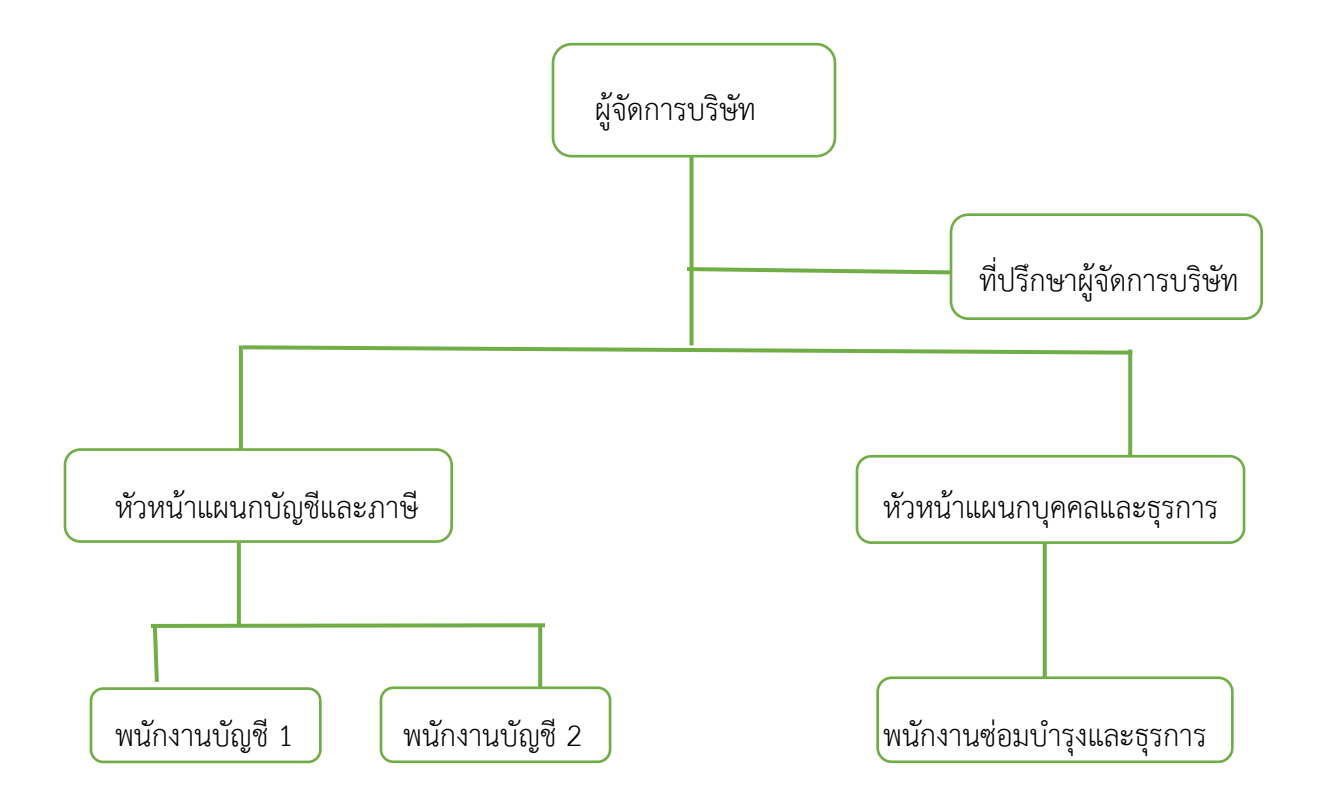

ภาพที่ 1.2 โครงสร้างองค์กร ที่มา : ออกแบบโดย นางสาวชลลดา ทิพยวรรณ์

### **ต าแหน่งและงานที่ได้รับมอบหมายให้รับผิดชอบ ต าแหน่งงานที่ได้รับมอบหมาย**

: นักศึกษาฝึกงาน

### **ลักษณะงานที่ได้รับมอบหมาย**

- : บันทึกเอกสารภาษีซื้อ ขาย
- : แยกเอกสารในการบันทึกแต่ละบริษัท
- : ตรวจเอกสารหลังบันทึกเสร็จ

### **ชื่อต าแหน่งของพนักงานพี่เลี้ยงพี่ดูแล**

: นางสาวเมทิกา ธรรมกิจโสภณ

## **ระยะเวลาที่ปฏิบัติงาน**

เริ่มปฏิบัติงาน : วันที่ 1 พฤศจิกายน พ.ศ.2564

สิ้นสุดการปฏิบัติงาน : วันที่ 28 กุมภาพันธ์ พ.ศ. 2565

## **บทที่ 2 แนวคิดทฤษฎีที่เกี่ยวข้อง**

ภาษีมูลค่าเพิ่ม (Value Added Tax หรือ VAT) คือ ภาษี ประเภทหนึ่งตาม ประมวลรัษฎากร ซึ่งจัดเก็บ จากมูลค่าของการซื้อขายสินค้าหรือการให้บริการในประเทศ และการนำเข้าสินค้า ซึ่งโดยปกติ ผู้ประกอบการจะเก็บภาษีมูลค่าเพิ่มในอัตรา 7% จากผู้บริโภค แล้วนำส่งให้กรมสรรพากรซึ่งเป็น หน่วยงานรับผิดชอบในการจัดเก็บอีกที(iTAX)

้อัตราภาษีมูลค่าเพิ่ม โดยปกติ เราจ่ายภาษีมูลค่าเพิ่มอยู่ในอัตราคงที่ 7% (ซึ่งคำนวณมาจาก ภาษีมูลค่าเพิ่ม 6.3% + ภาษีท้องถิ่น 0.7%)( มาตรา 4 พระราชกฤษฎีกา (ฉบับที่ 646) พ.ศ. 2560, มาตรา 12 ทวิ พ.ร.บ. รายได้เทศบาล พ.ศ. 2497 มาตรา 80 ประมวลรัษฎากร) ผู้ประกอบการที ่มี ยอดขายทั้งปีเกิน B1,800,000 (เฉลี่ยเดือนละ B150,000) โดยปกติจะถูกบังคับให้จดทะเบียน VAT ตาม กฎหมายภายใน 30 วันนับแต่วันที่มีมูลค่าของฐานภาษีเกิน B1,800,000 (มาตรา 4 พระราชกฤษฎีกา (ฉบับที่ 432) พ.ศ. 2548, มาตรา 81/1 และ 85/1 ประมวลรัษฎากร) แต่ถ้าเป็นสินค้าที่ได้รับยกเว้น ก็ จะไม่ต้องเสีย VAT (มาตรา 81/2 ประมวลรัษฎากร) เช่น ขายเนื้อสัตว์ ผักสด เป็นต้น โดยทั่วไป ผู้ประกอบการจะต้องยื่นภาษีมูลค่าเพิ่มเป็นรายเดือน ภายในวันที่ 15 ของเดือนถัดไป"(มาตรา 83 ประมวลรัษฎากร) และมีหน้าที่ต้อง ออกใบกำกับภาษีด้วย(iTAX)

ฐานภาษีมูลค่าเพิ่มและวิธีคำนวณภาษี ภาษีมูลค่าเพิ่มจะใช้มูลค่าของสินค้าหรือบริการ (หลังหักส่วนลด แล้ว) เป็นฐานในการคำนวณภาษีมูลค่าเพิ่ม(มาตรา 79 ประมวลรัษฎากร)

้มูลค่าสินค้า/บริการ X อัตราภาษี = ค่าภาษี VAT

ูเช่น สินค้าตั้งราคาขาย B100 ต้องเสียภาษีมูลค่าเพิ่มอัตรา 7% จะคำนวณค่าภาษีมูลค่าเพิ่มได้ดังนี้

มูลค่าสินค้า/บริการ B100 x อัตราภาษี 7% = ค่าภาษี VAT B7

้ ดังนั้น เมื่อขายสินค้าจะต้องเรียกเก็บเงินจากลูกค้าเป็นจำนวนเงินรวมทั้งสิ้น 107 บาท (ค่าสินค้า 100 บาท + VAT 7 บาท) โดยค่าสินค้าจะทำไปคำนวณเพื่อเสียภาษีเงินได้ ส่วน VAT 7 บาท

้จะต้องนำส่งให้กรมสรรพากรในเดือนถัดไป โดยไม่ต้องนำไปคำนวณเป็นเงินได้ของกิจการ โดยภาษีที่เรียก เก็บจากตอนขายจะเรียกสั้นๆ ว่า ภาษีขาย(มาตรา 77/1 (17) ประมวลรัษฎากร) (iTAX) ในทางกลับกัน ถ้าผู้ประกอบการจดทะเบียนซื้อสินค้มาในราคา 107 บาท แสดงว่าสินค้านั้นจริงๆ ราคา เพียง 100 บาท แต่อีก 7 บาทนั้นคือ VAT ที่ผู้ประกอบการจดทะเบียนต้องจ่ายตอนซื้อสินค้า ซึ่งค่าภาษี 7 บาทที่จ่ายไปตอนซื้อ สินค้าเข้ามา เรียกสั้นๆ ว่า ภาษีซื้อ(มาตรา 77/1 (18) ประมวลรัษฎากร)

การยื่นภาษีมูลค่าเพิ่ม ผู้ประกอบการที่จดทะเบียนภาษีเพิ่มแล้วจะมีหน้าที่ต้องยื่นภาษีมูลค่าเพิ่ม เป็นรายเดือน (เดือนภาษี) ภายในวันที่ 15 ของเดือนถัดไป ไม่ว่าจะมีภาษีมูลค่าเพิ่มต้องนำส่งหรือไม่ก็ตาม (มาตรา 83 ประมวลรัษฎากร) (iTAX)

1. ภาษีขาย มากกว่า ภาษีซื้อ กรณีนี้เกิดขึ้นเนื่องจากผู้ประกอบการจดทะเบียนมียอดขาย มากกว่ายอดซื้อ ดังนั้น จึงมีการเรียกเก็บภาษีมูลค่าเพิ่ม (ภาษีขาย) มากกว่าภาษีมูลค่าเพิ่มที่ตนจ่าย ้ออกไป (ภาษีซื้อ) ซึ่งผู้ประกอบการจดทะเบียนจะต้องนำส่วนต่างนี้มานำ ส่งให้กรมสรรพากรพร้อมกับ การยื่นภาษีรายเดือน(มาตรา 82/3 วรรคสอง ประมวลรัษฎากร) (iTAX)

2. ภาษีขาย เท่ากับ ภาษีซื้อ กรณีนี้เกิดขึ้นเนื่องจากผู้ประกอบการจดทะเบียนมียอดขายเท่ากับ ้ยอดซื้อ ดังนั้น จึงมีการเรียกเก็บภาษีมูลค่าเพิ่ม เท่ากับภาษีมูลค่าเพิ่มที่ตนจ่ายออกไป เช่นนี้ ผู้ประกอบการจึงไม่มีภาระต้องนำส่วนต่างนี้ แต่ก็ยังคงมีหน้าที่ต้องยื่น ภาษีรายเดือนอยู่ดี(มาตรา 82/3 วรรคสาม ประมวลรัษฎากร) (iTAX)

3. ภาษีขาย น้อยกว่า ภาษีซื้อ กรณีนี้เกิดขึ้นเนื่องจากผู้ประกอบการจดทะเบียนมียอดขายน้อย ้ยอดซื้อ ดังนั้น จึงมีการเรียกเก็บภาษีมูลค่าเพิ่มน้อย กว่าภาษีมูลค่าเพิ่มที่ตนจ่ายออกไป เช่นนี้ ผู้ประกอบการมีหน้าที่ต้องยื่นแบบฯ แต่ไม่มีหน้าที่ต้องนำส่งภาษี เพราะ ตนจ่ายออกไปมากกว่าที่เรียก เก็บได้ ภาษีซื้อที่เหลืออยู่เนื่องจากหักออกจากภาษีขายไม่หมดนั้น ผู้ประกอบการจดทะเบียนสามารถ เลือกใช้ประโยชน์เป็น เครดิตภาษีสำหรับการยื่นภาษีครั้งต่อไป หรือขอเงินคืนภาษีก็ได้ (มาตรา 82/3 วรรคสาม ประมวลรัษฎากร) (iTAX)

ข้อสังเกตเกี่ยวกับการเข้าระบบภาษีมูลค่าเพิ่ม ในกรณีที่เป็นผู้ประกอบการจดทะเบียน VAT แล้ว จะได้ประโยชน์จากการซื้อขายสินค้าและบริการ คือ สามารถนำ VAT ที่ตัวเองจ่ายไปในฐานะภาษีซื้อมา หักกลบกับภาษีขาย ทำให้ภาระต้นทุนต่ำลงได้ เช่น จากเดิมต้นทุน 107 บาทจะเหลือเพียง 100 บาท เพราะลูกค้าของผู้ประกอบการจะเป็นผู้แบกรับภาระภาษีมูลค่า เพิ่ม 7 บาทให้แทน อย่างไรก็ดี แม้ต้นทุน เรื่องสินค้าหรือบริการจะลดลง แต่การจดทะเบียนภาษีมูลค่าเพิ่มก็จะมีต้นทุนค่าทำบัญชีเพิ่มขึ้น ด้วย ซึ่ง จ าเป็นต้องปฏิบัติตามให้ถูกต้องตามกฎหมายอย่างเคร่งครัด(iTAX)

#### ภาษีขาย (Output Tax)

ในกรณีที่เป็นการขายสินค้า ทั้งนี้ให้รวมถึงการนำสินค้าไปใช้ไม่ว่าประการใดๆ เว้นแต่นำไปใช้ เพื่อการประกอบกิจการของตนเองโดยตรง หรือมีสินค้าขาดจากรายงานสินค้าและวัตถุดิบ และมีสินค้า คงเหลือหรือทรัพย์สินที่ผู้ประกอบการมีไว้ในการประกอบกิจการจากรายงานสินค้าและวัตถุดิบ ณ วัน เลิกประกอบกิจการ หรือวันที่ได้รับแจ้งคำสั่งถอน หรือวันที่ได้รับแจ้งการเพิกถอนทะเบียนภาษีมูลค่าเพิ่ม ภาษีมูลค่าเพิ่มที่ผู้ประกอบการมีหน้าที่เสียภาษีจากการให้บริการหรือใช้บริการของกิจการ ไม่รวมถึงเพื่อ ึการประกอบกิจการของตนเองโดยตรง และการนำเงินไปหาประโยชน์โดยการฝากธนาคารหรือซื้อ พันธบัตรหรือหลักทรัพย์(PEAK Account)

#### ภาษีซื้อ (Input Tax)

และให้หมายความรวมถึงภาษีมูลค่าเพิ่มที่ผู้ประกอบการได้เสียเมื่อนำเข้าสินค้า ภาษีมูลค่าเพิ่มที่ ผู้ประกอบการได้เสียเมื่อรับโอนสินค้านำเข้าที่จำแนกประเภทไว้ในภาคว่าด้วยของที่ได้รับยกเว้นอากรตาม ึกฎหมาย ว่าด้วยพิกัดอัตราศุลกากร และภาษีมูลค่าเพิ่มที่ได้นำส่งกรมสรรพากรจากการขายทอดตลาด ทรัพย์สินของผู้ประกอบการ และจากการชำระราคาสินค้าหรือราคาค่าบริการให้กับผู้ประกอบการที่อยู่ นอกราชอาณาจักร ซึ่งได้เข้ามาประกอบกิจการขายสินค้าหรือให้บริการในราชอาณาจักรเป็นการชั่วคราว และไม่ได้จดทะเบียนภาษีมูลค่าเพิ่มเป็นการชั่วคราว รวมถึงจากการชำระราคาค่าบริการให้กับ ผู้ประกอบการที่ได้ให้บริการในต่างประเทศและได้มีการใช้บริการนั้นในราชอาณาจักร และจากการรับโอน สินค้าหรือรับโอนสิทธิบริการในการขายสินค้าหรือการให้บริการที่ได้เสียภาษีมูลค่าเพิ่มในอัตราร้อยละ 0 (PEAK Account)

## **บทที่3 ภาระหน้าที่และปัญหาในการปฏิบัติงาน**

จากการเข้าร่วมฝึกปฏิบัติงานจริงในโครงการสหกิจเป็นเวลา 4 เดือน โดยเริ่มตั้งแต่วันที่ 1 พฤศจิกายน พ.ศ. 2564 ถึง 28 กุมภาพันธ์ พ.ศ. 2565 ณ บริษัท เมทิกา แอ๊คเคาน์ติ้ง จำกัด ทำให้ ได้รับความรู้และประสบการณ์ในการทำงานที่ดีและมีประสิทธิภาพในการปฏิบัติงาน รายละเอียดของงานที่ได้รับมอบหมาย

- 1. แยกเอกสาร ใบกำกับภาษี บิลเงินสด
- 2. บันทึกข้อมูลภาษีซื้อและภาษีขายลงในโปรแกรม Express
- 3. ตรวจสอบเอกสารที่บันทึก

ขั้นตอนการจัดทำรายงานภาษีซื้อและภาษีขายด้วยโปรแกรมบัญชีสำเร็จรูป Express ดังนี้ ขั้นตอนการเตรียมเอกสาร

- 1. ติดต่อลูกค้าเพื่อขอรับใบกำกับภาษีประจำเดือน
- 2. แยกใบกำกับภาษีเนื่องจากลูกค้าอาจส่งใบเสร็จใบวางบิลและอื่นๆแนบมาด้วยจึงต้องทำ การ แยกใบชนิดอื่นออกจากใบกำกับภาษี
- 3. ตรวจสอบใบกำกับภาษีซื้อและภาษีขาย ว่ามีรายการครบถ้วนและถูกต้องสามารถนำมาคำนวณ ภาษีซื้อ - ภาษีขายได้
- -4. เรียงใบกำกับภาษีภาษีซื้อและภาษีขายตามลำดับวันที่และเดือน จากน้อยไปมากและเขียน ล าดับเลขที่ด้วยดินสอก ากับไว้เพื่อง่ายต่อบันทึกข้อมูล

## **ขั้นตอนการบันทึกข้อมูลด้วยโปรแกรม Express**

1.เข้าโปรแกรม Express > พิมพ์รหัส > เลือกข้อมูลบริษัท

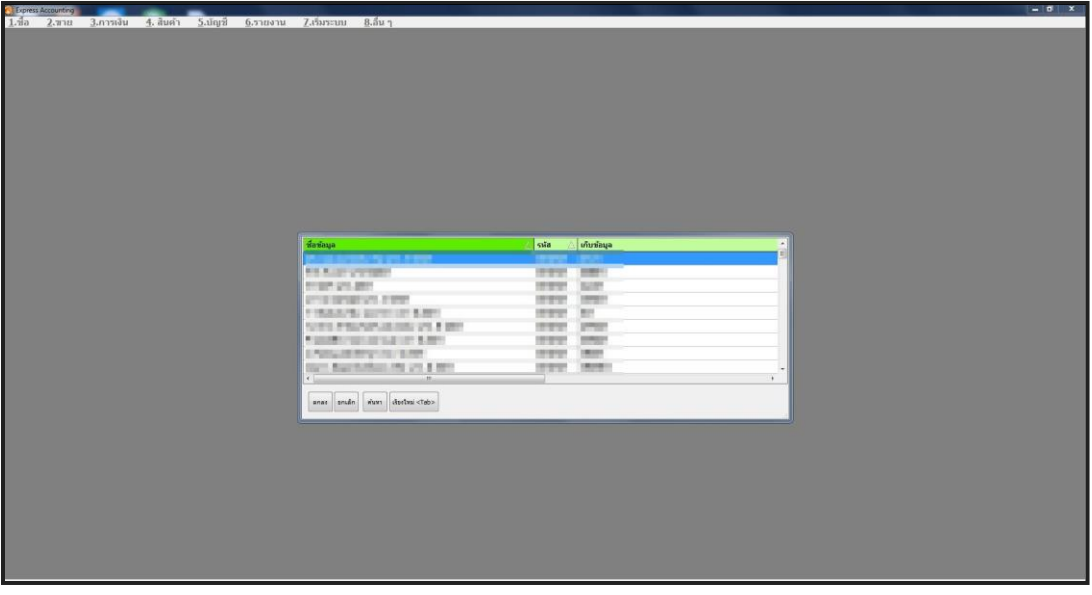

**บันทึกข้อมูลภาษีซื้อ** 2.เมนูซื้อ > ซื้อสด

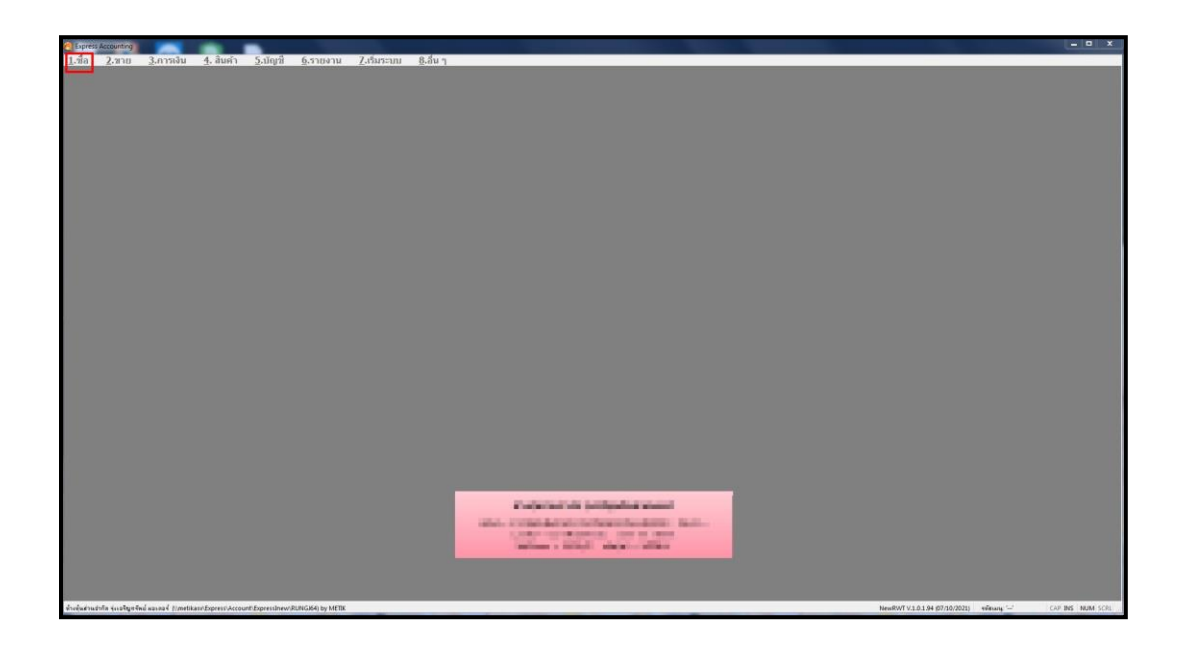

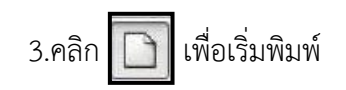

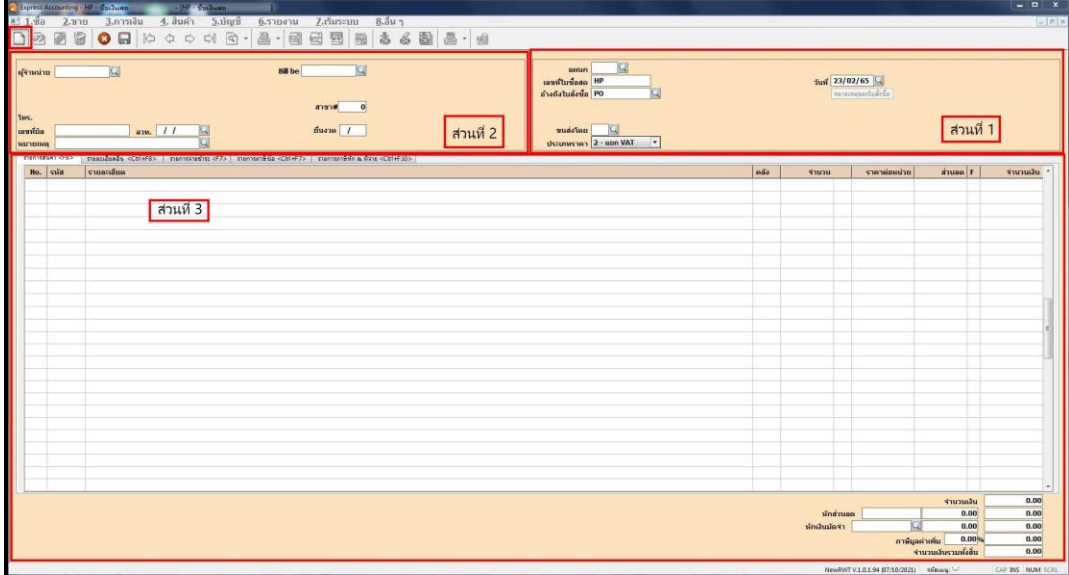

4.พิมพ์ข้อมูลต่างๆละกดบันทึกการ

## **ออกรายงานภาษีซื้อ**

1.คลิกเมนูรายงาน > ภาษีซื้อ

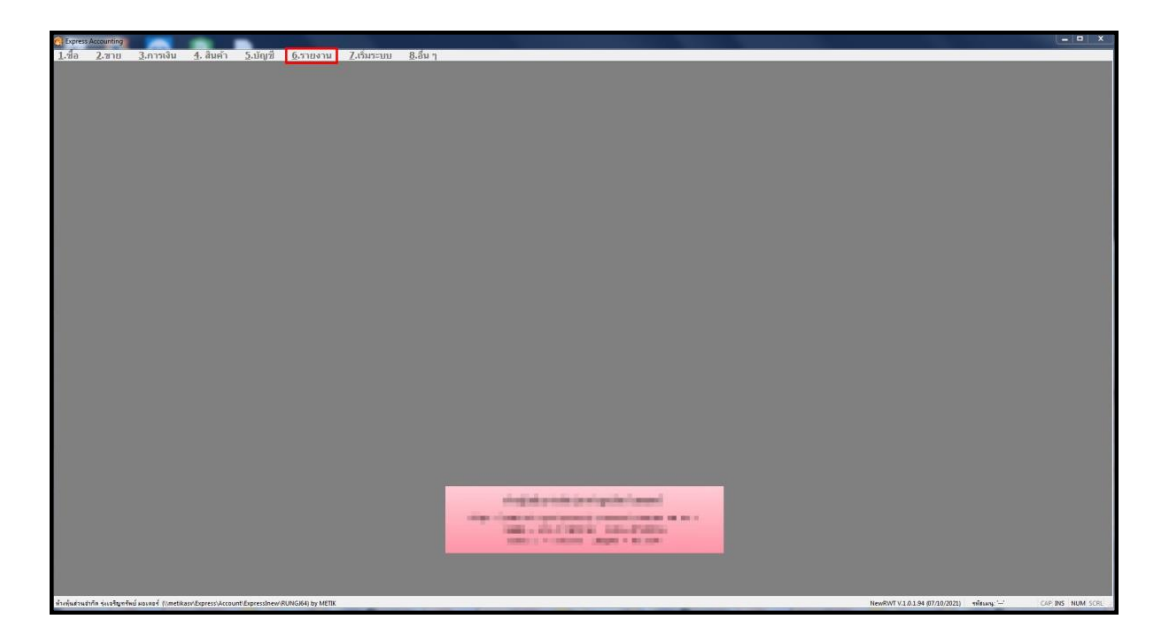

## 2. คลิก รายงานภาษี > ภาษีมูลค่าเพิ่ม > ภาษีซื้อ> ประจำงวด

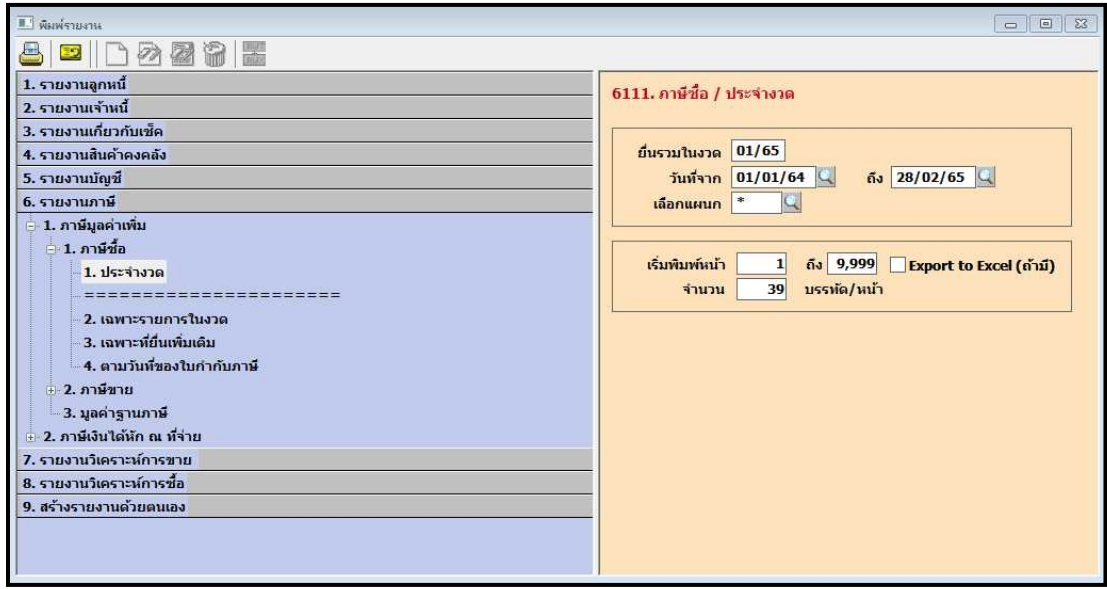

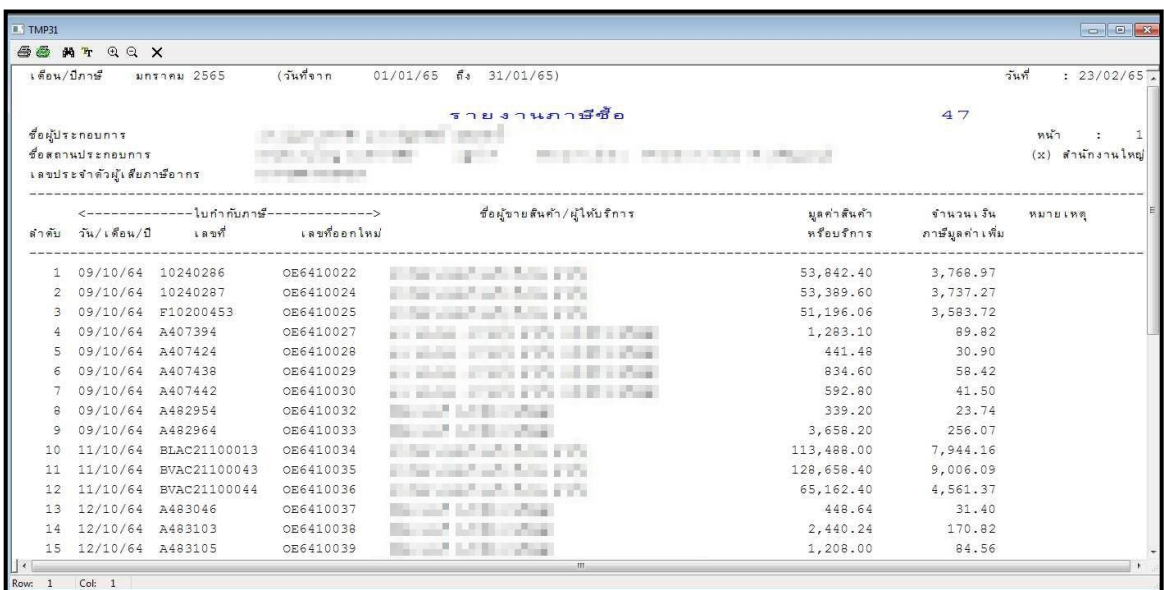

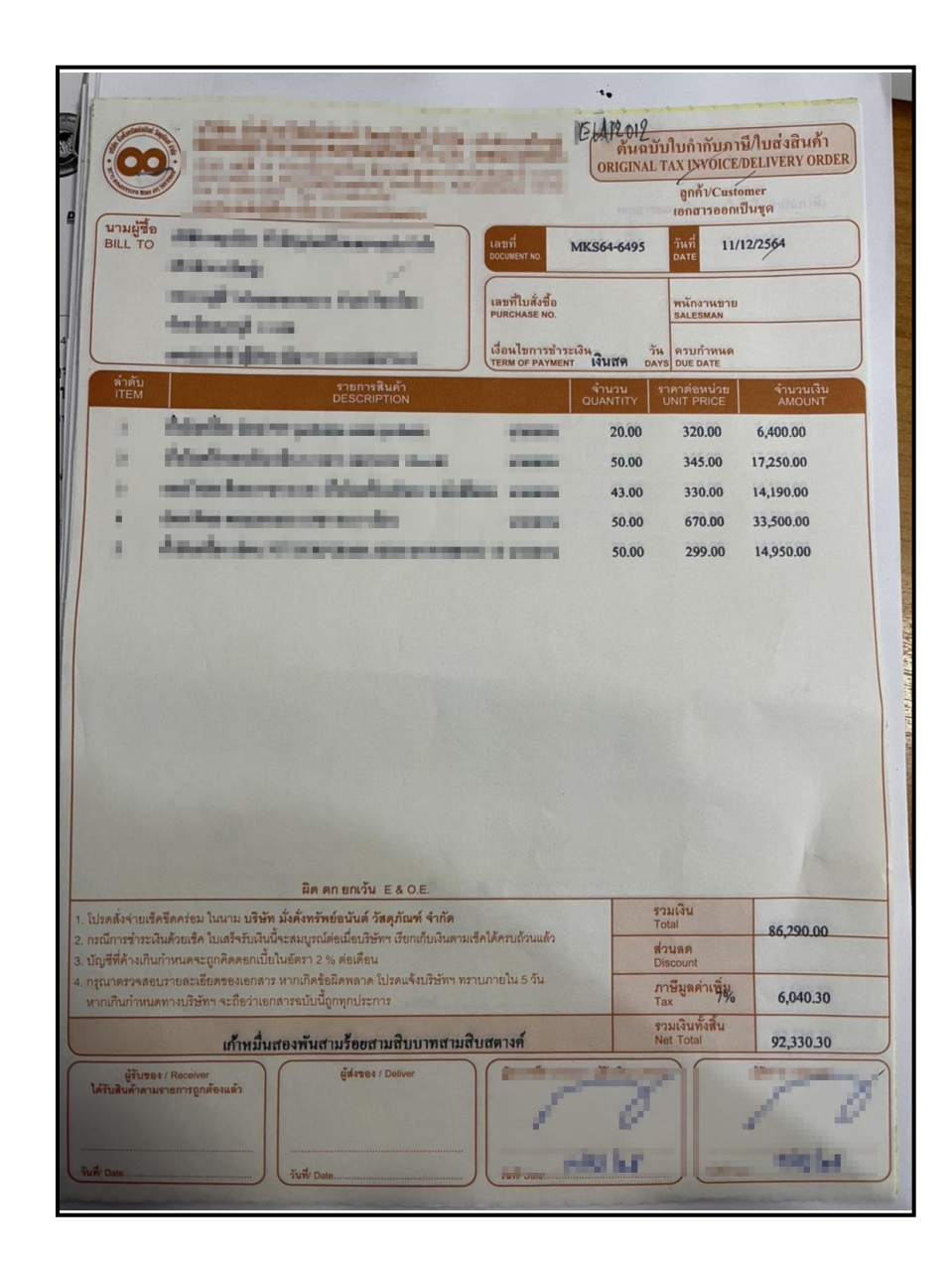

### ภาพที่ 3.1 ตัวอย่างใบกำกับภาษีซื้อ

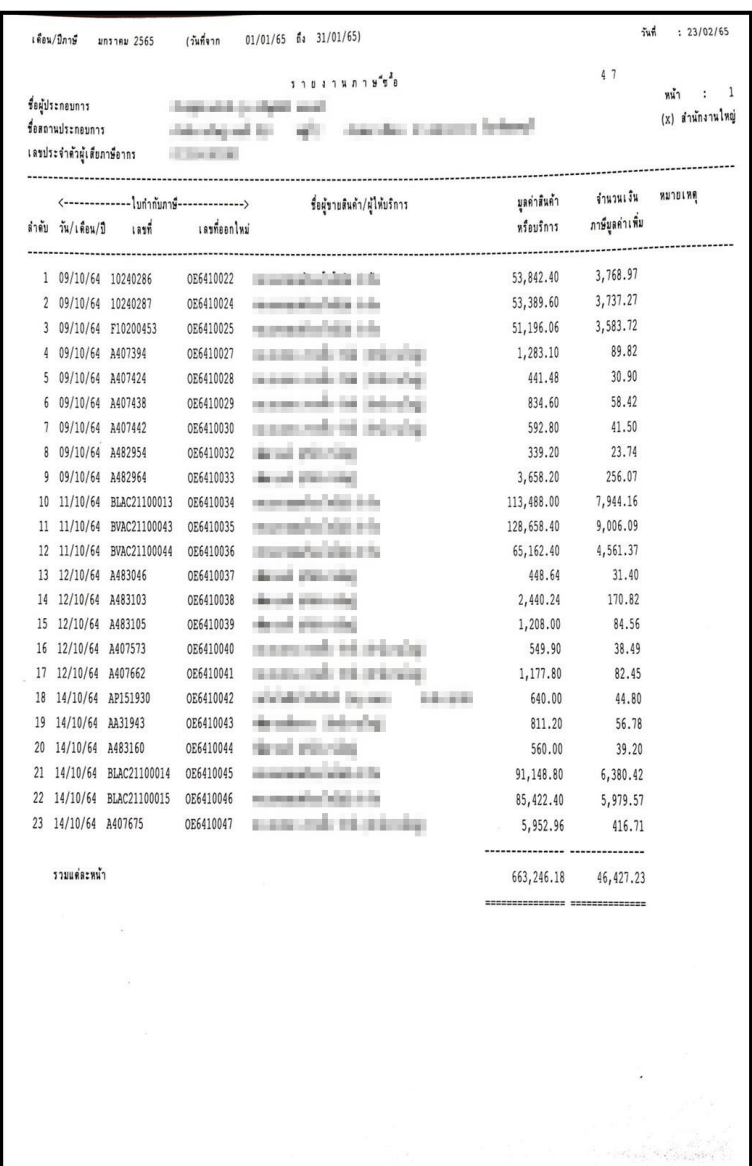

ภาพที่ 3.2. ตัวอย่างรายงานซื้อ

### **บันทึกข้อมูลภาษีขาย**

1.คลิกเมนูขาย > ขายเชื่อ

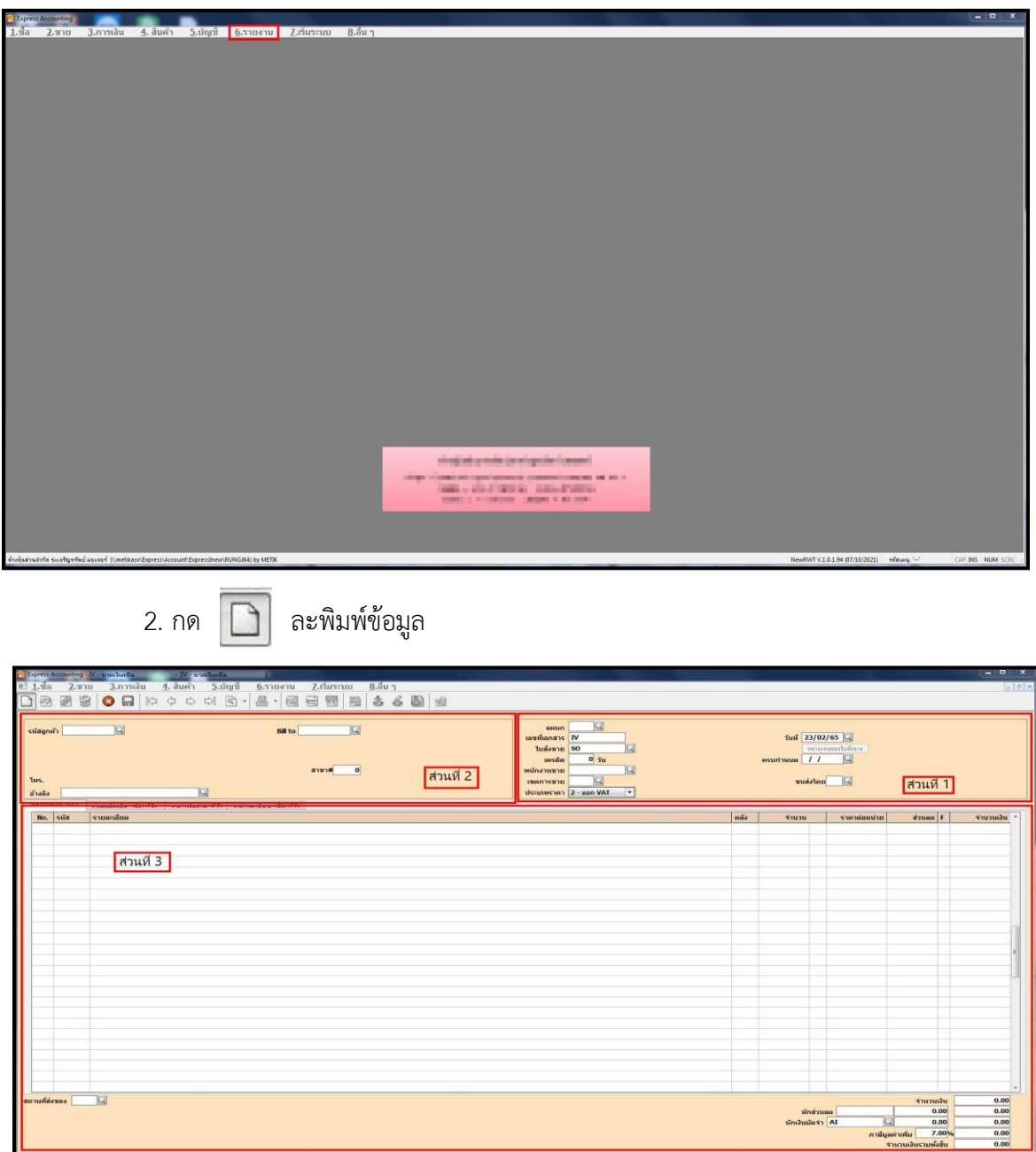

3.พิมพ์ข้อมูลต่างๆละกดบันทึก

#### **การออกรายงานภาษีขาย**

1.คลิกเมนูรายงาน > ภาษีขาย

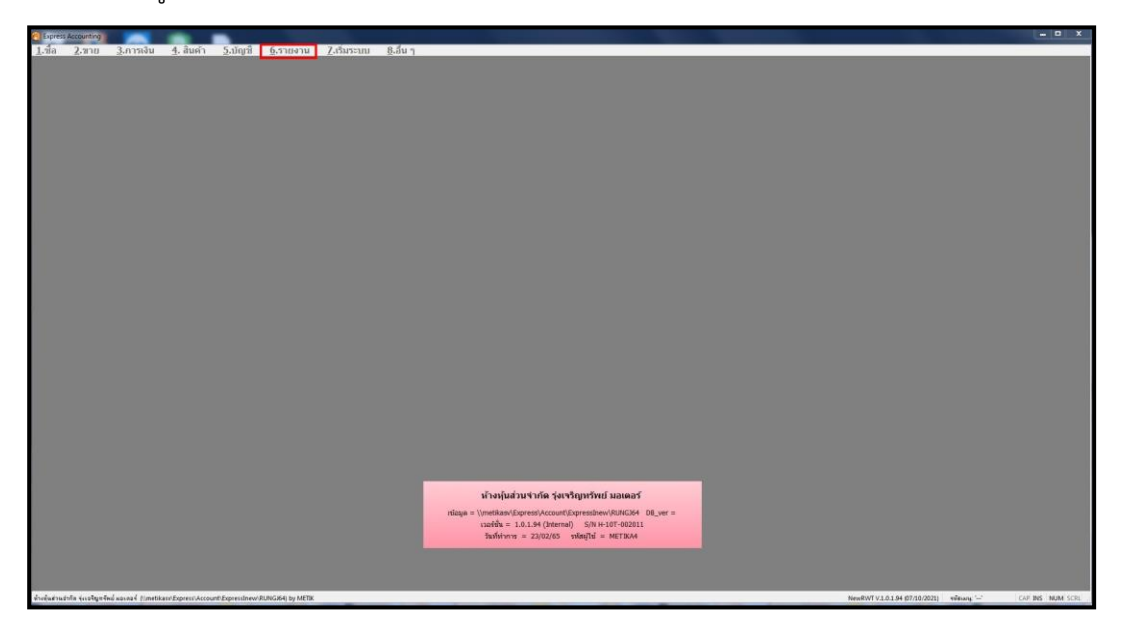

2. คลิก รายงานภาษี > ภาษีมูลค่าเพิ่ม > ภาษีขาย> ประจำงวด

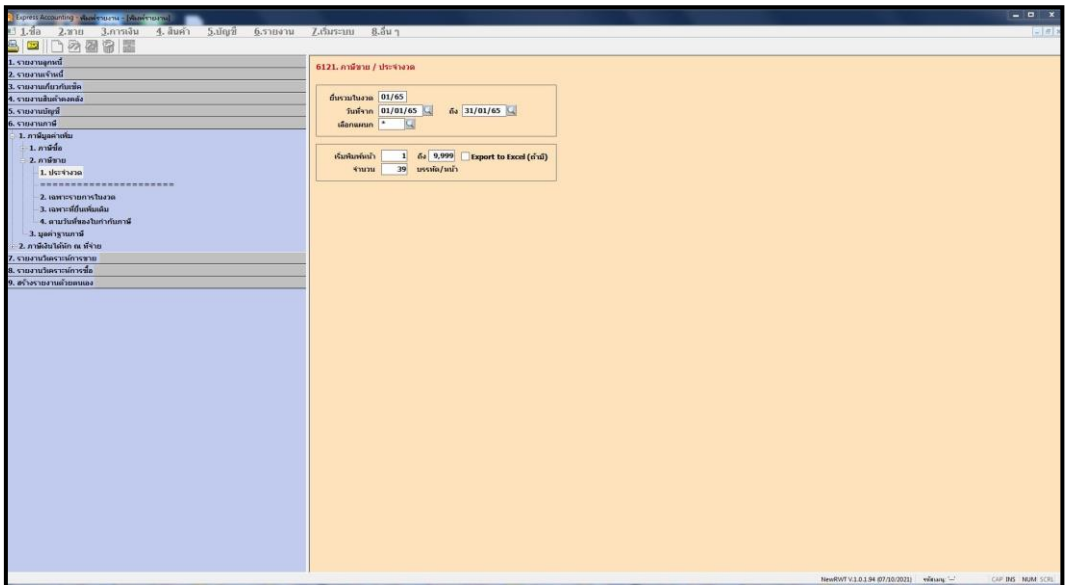

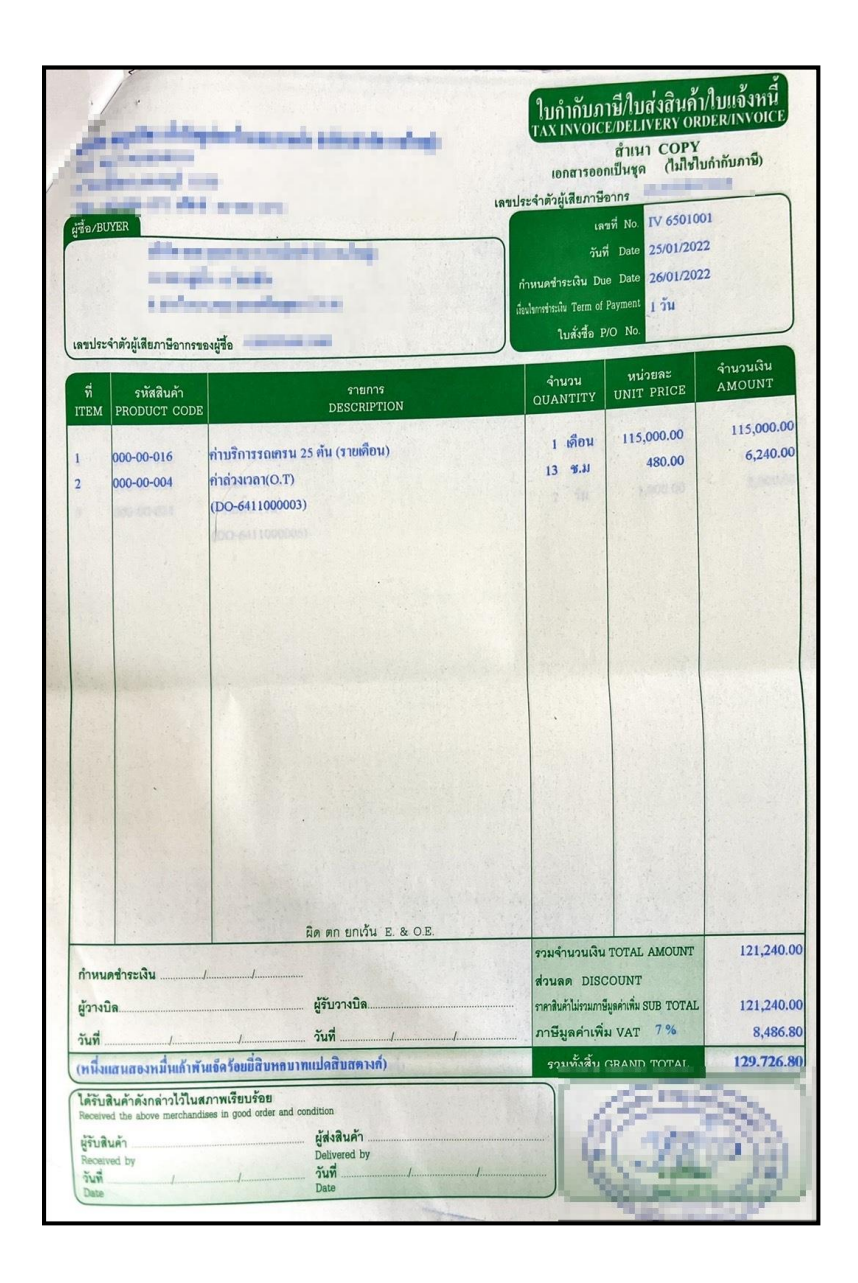

ภาพที่ 3.3. ตัวอย่างใบกำกับภาษีขาย

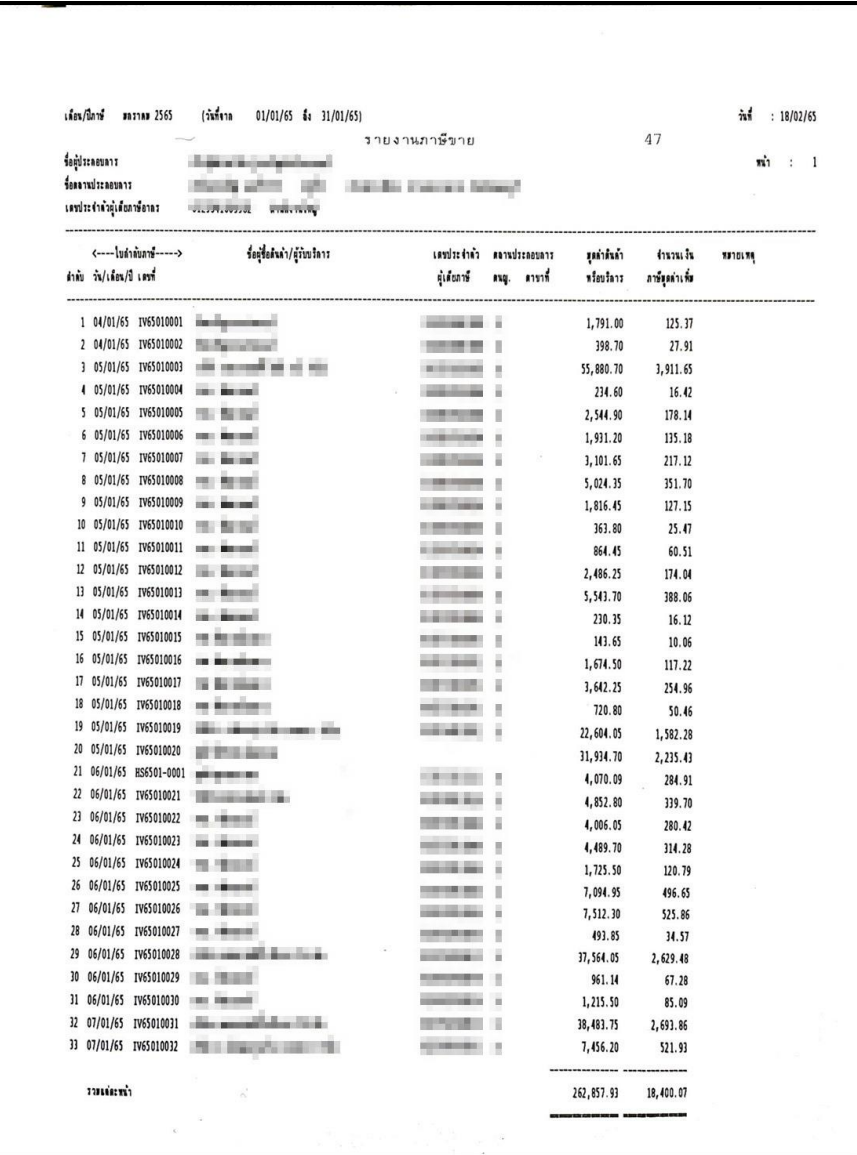

ภาพที่ 3.4. ตัวอย่างรายงานขาย

## **บทที่ 4 รายละเอียดของการปฏิบัติงาน**

จากการเข้าร่วมปฏิบัติงานเข้าร่วมโครงการสหกิจศึกษา ณ บริษัท เมทิกา แอ๊คเคาน์ติ้ง จำกัด ใน ตำแหน่ง นักศึกษาฝึกงาน ในช่วง 4 เดือนการฝึกสหกิจนั้น ได้ทำงานเกี่ยวกับการบันทึกภาษีซื้อ-ภาษีขาย ในแต่ละบริษัท แต่ละบริษัท มีการซื้อขายแตกต่างกันออกไป เช่น รับเหมาก่อสร้าง,การนำเข้าส่งออก,การ จำหน่ายวัสดุก่อสร้าง และ การจำหน่ายอะไหล่รถยนต์ เป็นต้น ผู้ศึกษาได้วิเคราะห์ข้อมูลจากการศึกษา ดังกล่าวจึงสรุปผลการศึกษาเกี่ยวกับงานได้ดังนี้

#### **ผลการปฏิบัติงานที่ได้รับมอบหมาย**

#### **ลักษณะงานหลัก**

- 1. บันทึกข้อมูลภาษีซื้อ-ภาษีขายลงในโปรแกรมสำเร็จรูป Express โดยมีขั้นตอนดังนี้
- แยกประเภทของใบกำกับภาษี ใบเสร็จรับเงิน ใบสำคัญจ่าย บิลเงินสด
- เรียงวันที่น้อยไปมาก ก่อนบันทึกลงโปรแกรมสำเร็จรูป Express
- บันทึกข้อมูลภาษีซื้อ-ภาษีขายลงในโปรแกรมสำเร็จรูป Express
- ตรวจสอบความถูกต้องตามรายงานว่าบันทึกถูกหรือไม่

#### **ลักษณะงานรอง**

- 1. ตัดรับชำระหนี้-จ่ายชำระหนี้แต่ละบริษัท
- 2. โอนปิดภาษีซื้อ-ภาษีขาย

#### **ปัญหาในการปฏิบัติงานที่ได้รับมอบหมาย**

- 1. จากการที่เริ่มต้นทำงานที่ไม่เคยปฏิบัติมาก่อน จึงต้องให้พี่เลี้ยงสอนและแนะนำวิธีการทำงาน อย่างละเอียด
- ่ 2. ในการบันทึกบัญชีมีข้อผิดพลาด เช่น ชื่อลูกค้าผิด จำนวนเงินมียอดที่ไม่ตรงกับใบกำกับในการ ท างานครั้งแรก
- 3. การบันทึกเลขอ้างอิงของเอกสารมีข้อผิดพลาดค่อนข้างเยอะ

## **แนวทางการแก้ไขปัญหาในการปฏิบัติงานที่ได้รับมอบหมาย**

- 1. หากเกิดข้อสงสัยจะถามพี่เลี้ยงในทันที
- 2. ในการทำงานต้องมีความละเอียดรอบคอบเพื่อไม่ให้เกิดข้อผิดพลาด
- 3. ในการทำงานะต้องมีการจดบันทึกความรู้ใหม่จากการทำงานเพื่อให้การทำงานที่ได้รับมอบหมาย ถูกต้อง

## **บทที่5 สรุปผลการปฏิบัติงาน**

จากการที่ข้าพเจ้าฝึกปฏิบัติงานในโครงงานสหกิจศึกษา ณ บริษัท เมทิกา แอ๊คเคาน์ติ้ง จำกัด เริ่ม ตั้งแต่วันที่ 1 พฤศจิกายน พ.ศ. 2564 ถึงวันที่ 28 กุมภาพันธ์ พ.ศ. 2565 ในตำแหน่ง นักศึกษาฝึกงาน รวมระยะเวลาทั้งหมด 4 เดือนข้าพเจ้านั้นได้รับมอบหมายงาน ที่หลากหลายโดยงานหลักๆของข้าพเจ้า นั่นคือ บันทึกภาษีซื้อ-ภาษีขาย จากการปฏิบัติงานทำให้ได้รับประสบการณ์ในการทำงานหลายด้านอย่าง มากมายที่ซึ่งข้าพเจ้านั้นสามารถนำไปใช้ประโยชน์ในการทำงานจริงในอนาคต

### **ประโยชน์ที่ได้รับจากการปฏิบัติงาน**

#### **ด้านนักศึกษา**

- 1. เข้าใจถึงกระบวนการทำงานในบริษัท
- 2. ได้รับความรู้งานที่ได้รับมอบหมาย
- 3. ได้ความรู้เพิ่มขึ้นจากการปฏิบัติงาน

#### **ด้านสถานประกอบการ**

- 1. เป็นทางเลือกใหม่ในการพิจารณาคัดเลือกบุคคล
- 2. เป็นแหล่งที่ทำให้นักศึกษาเกิดการพัฒนาตนเอง
- 3. ท าให้นิสิตได้ความรู้มากขึ้น จากที่สถานประกอบการ

#### **ด้านมหาวิทยาลัย**

- 1. เผยแผ่ชื่อเสียงของมหาวิทยาลัย
- 2. สร้างภาพลักษณ์ที่ดีแก่สถานประกอบการ
- 3. ช่วยให้มหาวิทยาลัยแนะนำนิสิตรุ่นต่อไปได้

#### **ปัญหาและอุปสรรคระหว่างการท างาน**

จากการปฏิบัติงานขาดทักษะในการใช้โปรแกรมในช่วงแรกและเอกสารบ้างส่วนไม่รู้จักว่าต้อง บันทึกอะไรบ้างทำให้เกิดข้อผิดพลาดในหลายๆด้านและไม่มีประสบการณ์ในการทำงานด้านบัญชีและต้อง ใช้เวลานานในการทำความเข้าใจกับงานที่ได้รับมอบหมาย

### **วิเคราะห์จุดเด่น จุดด้อย โอกาส อุปสรรค (SWOT)**

#### **จุดเด่น (Strengths)**

- 1. สามารถนำความรู้ที่เรียนมาประยุกต์ใช้ในการทำงาน
- 2. มีความสุภาพ เรียบร้อย มีความเป็นกันเองเข้ากับพนักงานทุกคนได้
- 3. มีทักษะในการเรียนรู้ สามารถเรียนรู้งานได้เร็ว

#### **จุดด้อย (Weaknesse)**

- 1. บางครั้งในการทำงานไม่มีความรอบคอบในการทำงาน
- 2. ไม่ตัดสินใจในการทำงานที่เกี่ยวข้องกับเรื่องงาน

#### **โอกาส (Opportunities)**

- 1. เพิ่มโอกาสการได้งานมากขึ้น
- 2. ได้รับความรู้จากการทำงานและนำประสบการณ์ที่ได้มาใช้ในอนาคต
- ่ 3. นิสิตมีโอกาสที่จะได้รับเข้าทำงานต่อจากสถานประกอบการ

#### **อุปสรรค (Threats)**

- 1. ไม่ชำนาญงานที่ได้รับมอบหมายในช่วงแรก
- 2. มีการเข้าใจผิดในเรื่องของเอกสารอยู่บ่อยครั้ง

### **ประสบการณ์ที่ประทับใจ/ประสอบการณ์พิเศษ**

 จากการเข้าร่วมโครงงานสหกิจศึกษากับสถานประกอบการท าให้เกิดความประทับใจในหลากหลาย ด้าน เช่น การทำงานกับผู้อื่น การใช้ชีวิตร่วมกันภายในสถานประกอบการ และพี่เลี้ยงคอยสอนงานอย่าง ละเอียดในทุกๆขั้นตอน ท าให้มีความรับผิดชอบมากขึ้น

**ภาคผนวก ก**

ใบรายงานการฝึกปฏิบัติงานสหกิจประจำสัปดาห์

**ภาคผนวก ข**

**รูปภาพในการฝึกปฏิบัติงานสหกิจ ณ สถานประกอบการ**

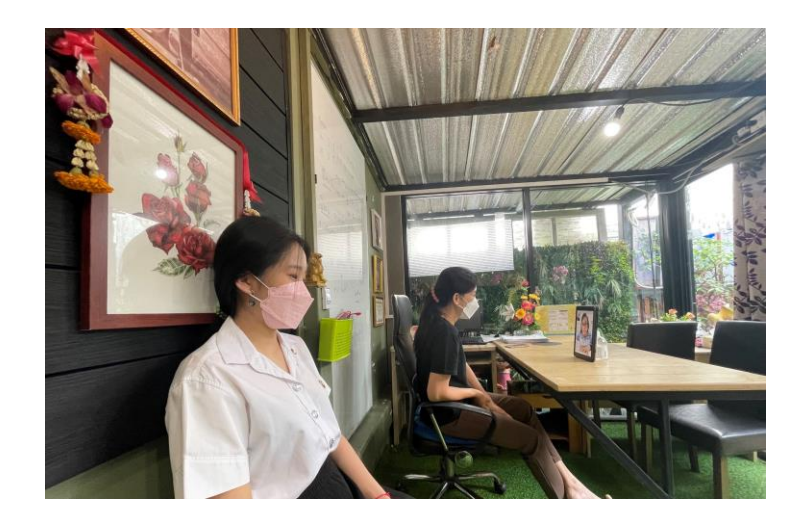

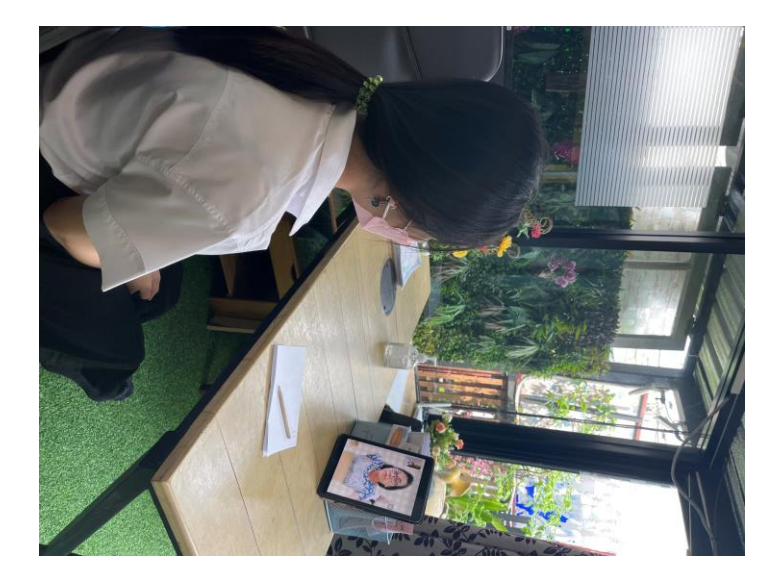

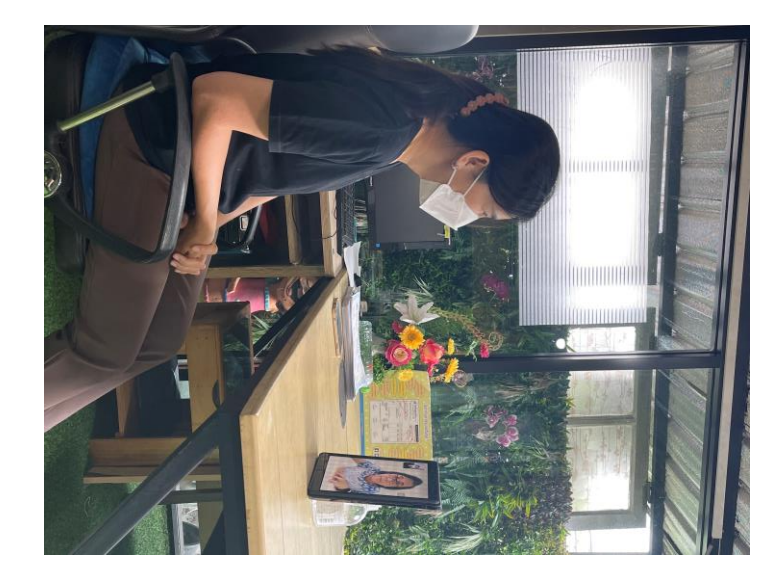

อาจารย์นิเทศถ่ายรูปกับพี่เลี้ยง

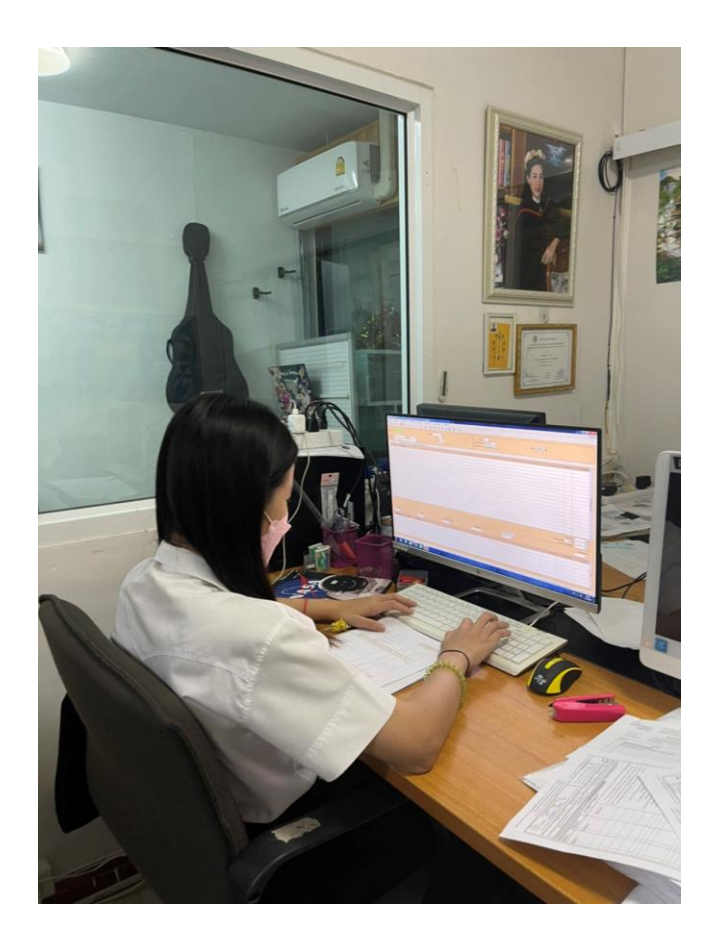

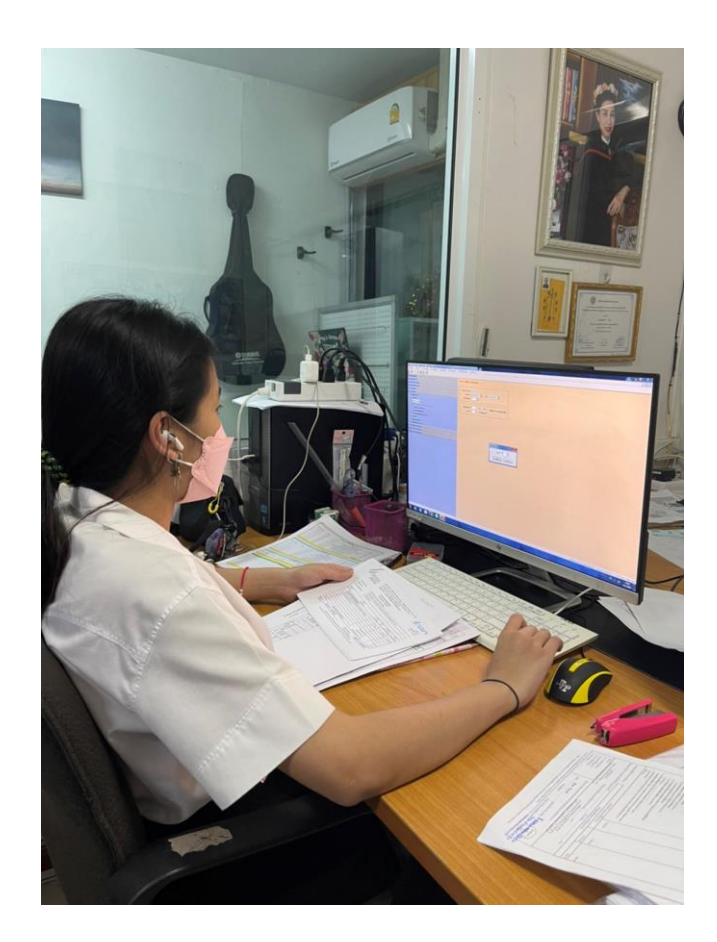

บันทึกภาษีซื้อ-ภาษีขาย

**ภาคผนวก ค ประวัตินิสิตสหกิจ**

## **ประวัตินิสิต**

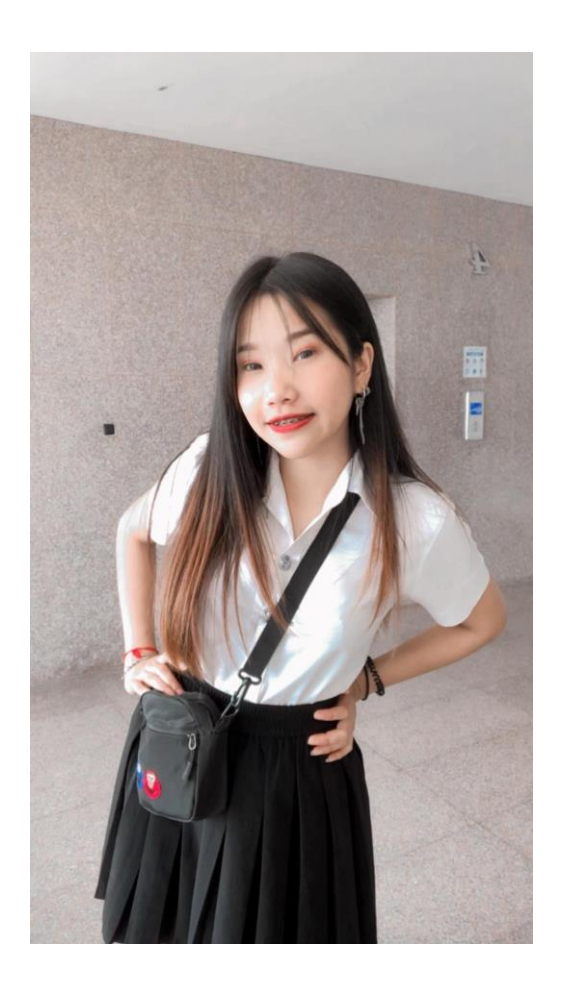

**ชื่อ-นามสกุล** นางสาวชลลดา ทิพยวรรณ์ ชื่อ ปาล์ม **วัน/เดือน/ปี** วันที่ 25 กรกฏาคม พ.ศ. 2542 อายุ 22 ปี **คณะ** บัญชี สาขา การบัญชี **รหัสประจ าตัว** 61102110020 จบจากโรงเรียนศรีบุณยานนท์ เรียนสาย ศิลป์คำนวณ

### **ประวัติอาจารย์นิเทศ**

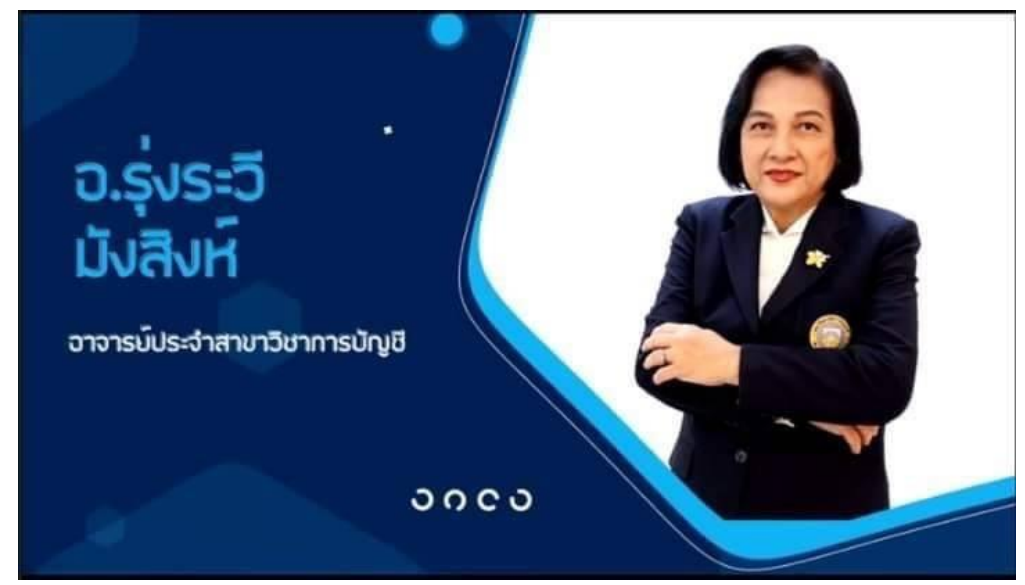

ตำแหน่ง อาจารย์ประจำคณะบัญชี

ี สถานที่ทำงาน คณะบัญชี สาขาวิชาการบัญชี มหาวิทยาลัยราชพฤกษ์

Email: roongrawee@gmail.com

ประสบการณ์ด้านการวิจัย

1. งานวิจัยเรื่อง "มูลค่าเพิ่มทางเศรษฐศาสตร์และมูลค่าเพิ่มทางการตลาด กรณีศึกษา บริษัท ปตท. จำกัด (มหาชน)"

2. งานวิจัยเรื่อง "ปัจจัยส่วนบุคคลที่มีความสัมพันธ์กับผลสัมฤทธิ์ทางการเรียน ใน

ระดับชาติในการประชุมวิชาการระดับชาติ ครั้งที่ 7 จัดโดยมหาวิทยาลัยศรีปทุม วันที่ 26 ตุลาคม 2555 3. งานวิจัยเรื่อง "การศึกษาต้นทุนในการปลูกข้าวไรซ์เบอรี่ กรณีศึกษาบ้านคลองตาชม หมู่ 9 ตำบลบางคู รัด อำเภอบางบัวทอง จังหวัดนนทบุรี" (ผู้วิจัยร่วม) ได้รับทุนสนับสนุนการ วิจัยจากมหาวิทยาลัยราช พฤกษ์ปีการศึกษา 2557 และตีพิมพ์เผยแพร่ในวารสารมหาวิทยาลัย ราชภัฏธนบุรี ปีที่ 11 ฉบับที่ 2 (กรกฎาคม-ธันวาคม 2560) (TCI กลุ่ม 1) หน้า 100-114

4. งานวิจัยเรื่อง "การวิเคราะห์ต้นทุนการผลิตน้ำพริกสมุนไพร กรณีศึกษาบ้านคลองตา ชม หมู่ 9 ตำบล บางคูรัด อำเภอบางบัวทอง จังหวัดนนทบุรี" (หัวหน้าโครงการ) ได้รับทุน สนับสนุนการวิจัยจาก ิมหาวิทยาลัยราชพฤกษ์ปีการศึกษา 2557 และนำเสนอในการประชุม วิชาการ "เบญจมิตรวิชาการ" ณ วิทยาลัยอินเตอร์เทคลำปาง จ.ลำปาง วันที่ 27 พฤษภาคม 2560

5. งานวิจัยเรื่อง "การวิเคราะห์องค์ประกอบเชิงยืนยันสมรรถนะของนักบัญชีตาม คุณลักษณะนักบัญชีที่ พึงประสงค์" (วิจัยร่วม) ได้รับทุนสนับสนุนการวิจัยจากมหาวิทยาลัยราชพฤกษ์ ปีการศึกษา 2560 และ ตีพิมพ์เผยแพร ่ในวารสารมนุษยศาสตร์และสังคมศาสตร์ มหาวิทยาลัย ราชพฤกษ์ ปีที ่ 5 ฉบับที ่ 1 (กุมภาพันธ์ – พฤษภาคม 2562) (TCI กลุ่ม 2) หน้า 29-44

6. งานวิจัยเรื ่อง "สมรรถนะของนักบัญชีที ่พึงประสงค์ในยุคดิจิทัลตามมาตรฐาน การศึกษา ระหว่าง ประเทศส าหรับผู้ประกอบวิชาชีพบัญชี"ได้รับทุนสนับสนุนการวิจัยจากมหาวิทยาลัย ราชพฤกษ์ปี การศึกษา 2562 และตีพิมพ์เผยแพร่ในวารสารทางวิชาการวาสารนวัตกรรมและการ จัดการ มหาวิทยาลัย ราชภัฏสวนสุนันทา ปีที่ 6 ฉบับที่ 1 (มกราคม - มิถุนายน 2564) (TCI กลุ่ม 2) หน้า 100-118

#### **บรรณานุกรม**

เว็บไซต์

iTAX.ภาษีมูลค่าเพิ่ม.สืบค้นเมื่อวันที่ 24 กุมภาพันธ์ 2565

<https://www.itax.in.th/pedia/>

PEAK Account.(2564)ภาษีขาย-ภาษีซื้อ.สืบค้นเมื่อวันที่ 24 กุมภาพันธ์ 2565

[https://www.myaccount-cloud.com/Faq/Detail/4176/](https://www.myaccount-cloud.com/Faq/Detail/4176/ภาษีขาย-ภาษีซื้อ-คืออะไร-และวิธีการตั้งค่าภาษีขาย-ภาษีซื้อ-สามารถทำได้อย่างไร-)ภาษีขาย-ภาษีซื้อ-คืออะไร-และวิธีการตั้ง [ค่าภาษีขาย-ภาษีซื้อ-สามารถท าได้อย่างไร-](https://www.myaccount-cloud.com/Faq/Detail/4176/ภาษีขาย-ภาษีซื้อ-คืออะไร-และวิธีการตั้งค่าภาษีขาย-ภาษีซื้อ-สามารถทำได้อย่างไร-)